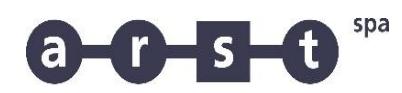

trasporti regionali della sardegna

## **Linea 444: ORISTANO - ARBOREA - SANLURI - CAGLIARI**

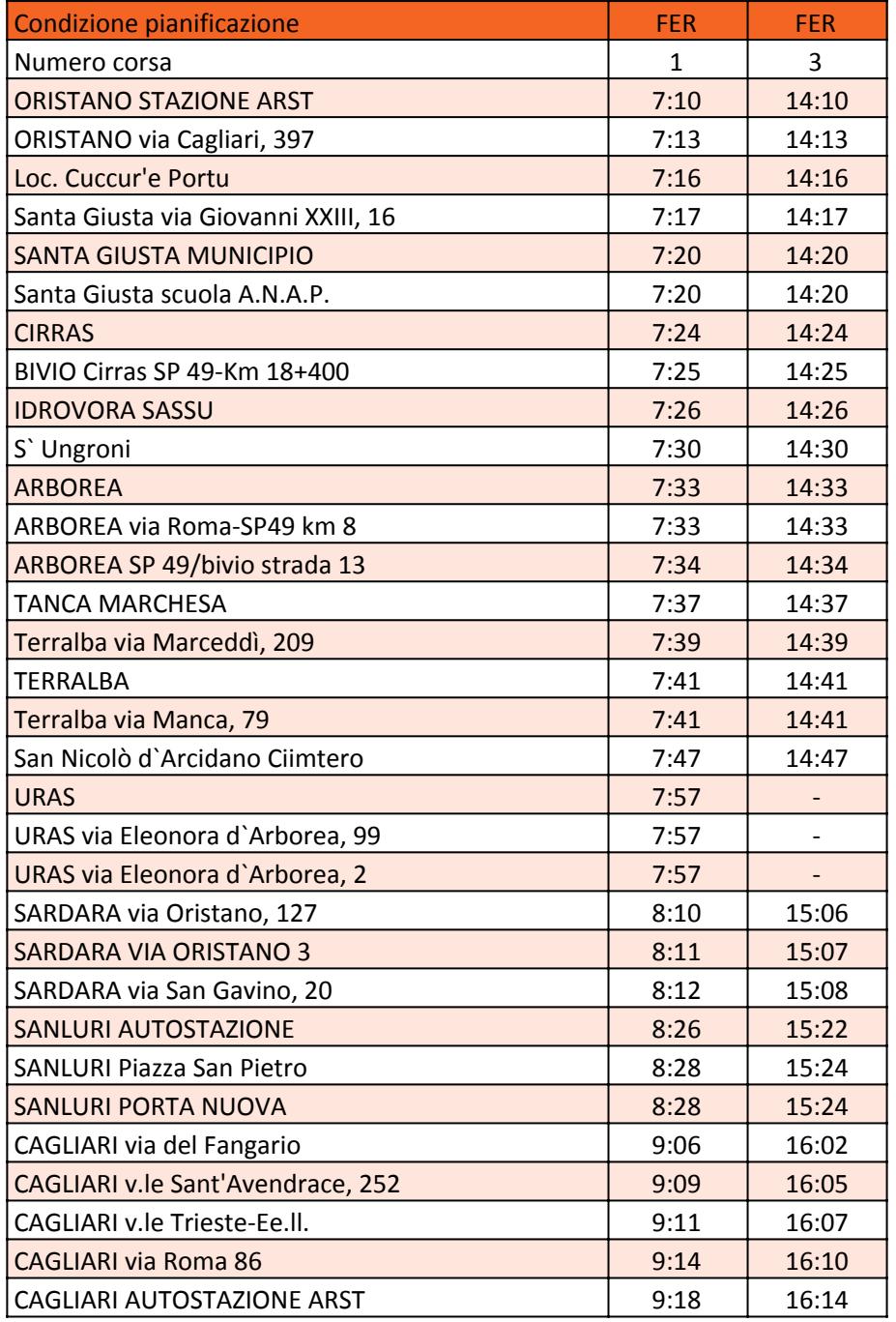

FER GIORNI FERIALI

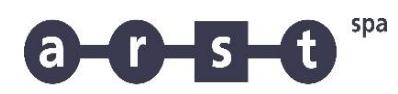

trasporti regionali della sardegna

## **Linea 444: ORISTANO - ARBOREA - SANLURI - CAGLIARI**

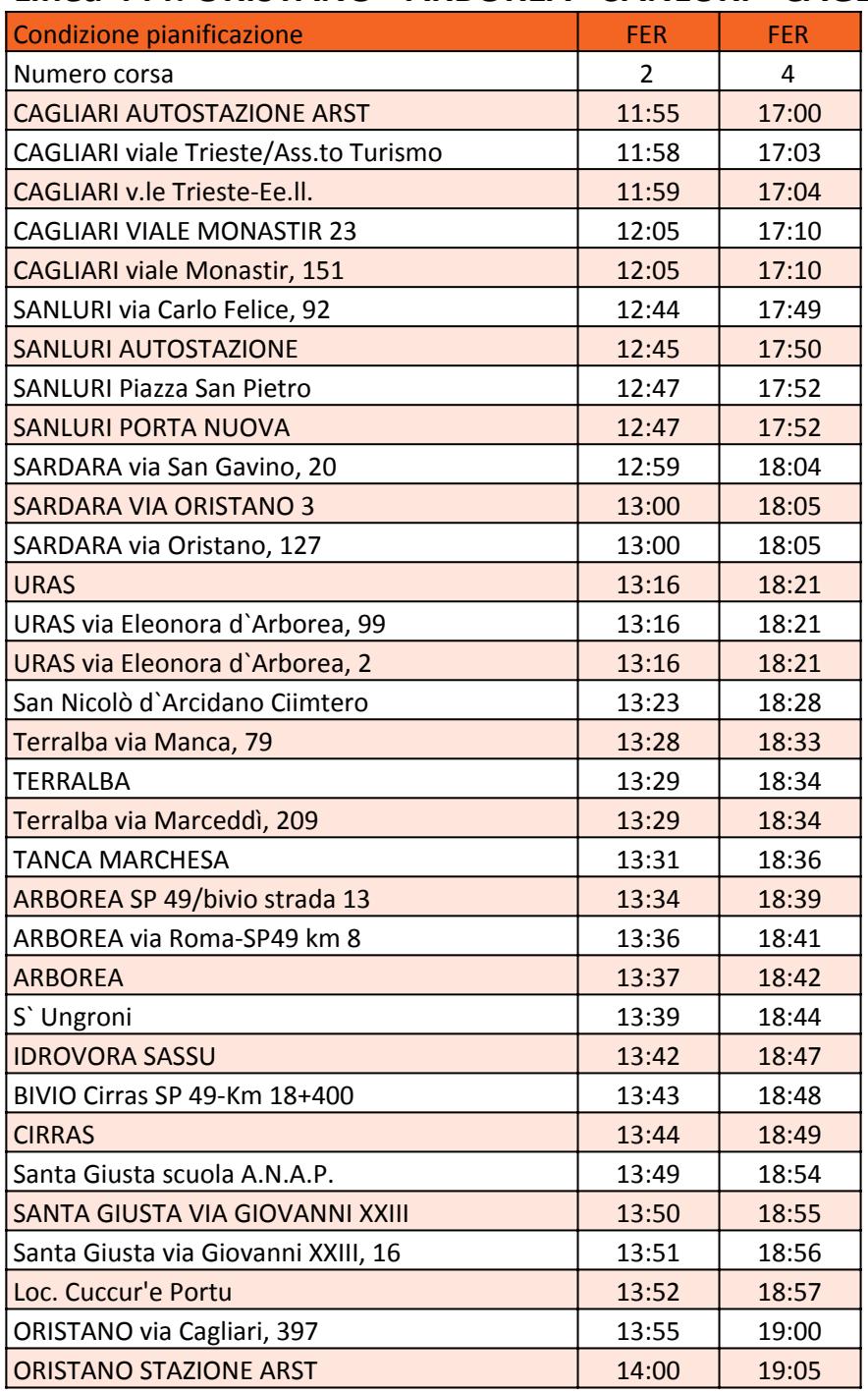

FER GIORNI FERIALI